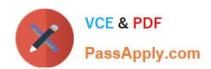

# 1Z0-1033-20<sup>Q&As</sup>

Oracle CPQ Cloud Service 2020 Implementation Essentials

## Pass Oracle 1Z0-1033-20 Exam with 100% Guarantee

Free Download Real Questions & Answers PDF and VCE file from:

https://www.passapply.com/1z0-1033-20.html

100% Passing Guarantee 100% Money Back Assurance

Following Questions and Answers are all new published by Oracle
Official Exam Center

- Instant Download After Purchase
- 100% Money Back Guarantee
- 365 Days Free Update
- 800,000+ Satisfied Customers

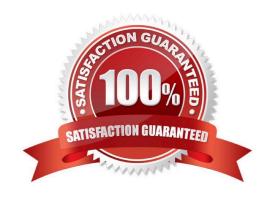

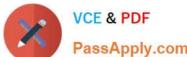

#### **QUESTION 1**

Identify three values that you can find in the Usage Metrics Report for the last month. (Choose three.)

- A. The number of configurations completed for different product families by internal users and partner organization users.
- B. The number of transactions for different Commerce processes created by internal users and partner organization users.
- C. A list of active partner organization users with the most recent login date and time and the number of logins.
- D. The number of logins by internal users in the last 30 days and the percentage of active users logged in.
- E. The total data size of the CPQ site occupied on the server.
- F. The total number of partner organizations and the number of active partner organizations.

Correct Answer: BDE

#### **QUESTION 2**

Consider the following requirements for integration with Salesforce:

Transaction information needs to be pushed back to Salesforce and synchronized. You must be able to synchronize a transaction with up to 1,000 lines back to the Opportunity Product object in Salesforce.

On the basis of these requirements, which three XSL sets should you use to provide the integration?

(Choose three.)

- A. SFDC Opportunity ?Import
- B. SFDC Quote ?Upset
- C. SFDC Products ?Upset All (200, 400, 600, 800, 1000)
- D. SFDC Quote ?Process Updates
- E. SFDC Opportunity ?Upload

Correct Answer: C

#### **QUESTION 3**

Identify the three data types available for part custom fields. (Choose three.)

- A. "Currency"
- B. "Float" can be changed to "Integer"

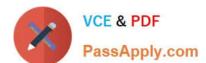

### https://www.passapply.com/1z0-1033-20.html

2024 Latest passapply 1Z0-1033-20 PDF and VCE dumps Download

- C. "String" can be changed to "Single Select Menu"
- D. "Boolean"
- E. "Date" can include time
- F. "Multi Select Menu"

Correct Answer: ABC

#### **QUESTION 4**

Identify the three data types available for part custom fields. (Choose three.)

- A. "Date," can include time
- B. "String," can be changed to "Single Select Menu"
- C. "Boolean"
- D. "Float," can be changed to "Integer"
- E. "Currency"
- F. "Multi Select menu"

Correct Answer: BDE

#### **QUESTION 5**

You want to control the information that can be viewed on the transaction page. What must you create to accomplish this?

- A. Constraint Rules
- B. Transition Rules
- C. Participant Profiles
- D. Internal User Definitions
- E. Library Functions

Correct Answer: C

<u>1Z0-1033-20 PDF Dumps</u> <u>1Z0-1033-20 VCE Dumps</u>

1Z0-1033-20 Exam Questions